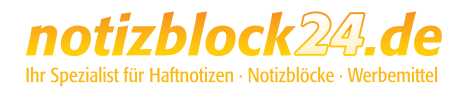

**BIZSTIXA** 

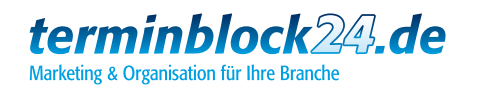

# So erstellen Sie Ihre Druckdaten:

Damit Ihr Produkt auch nach Ihren Vorstellungen gedruckt und gefertigt werden kann, beachten Sie bitte beim Design Ihres Produkts folgende Punkte und Qualitätsregeln:

### 1. Farbmodus

Achten Sie bitte darauf, dass Ihre Druckdatei im Farbmodus CMYK erstellt ist und evtl. Sonderfarben (HKS, Pantone, RAL) mit Ihren Bezeichnungen in der Datei angelegt sind.

Hierbei gelten für **Naturpapiere** wie zum Beispiel Notizblockblätter und -kanten, Haftnotizen oder Notizbücher die Farbbezeichnungen von HKS N (Naturpapiere) bzw. Pantone U (uncoated), für gestrichene Materialien wie zum Beispiel Umschläge, Hard- und Softcover oder Werbeseiten die Farbbezeichnungen von HKS K (Kunstdruckpapiere) bzw. Pantone C (coated).

Die Farben aus den jeweiligen Pantone- und HKS-Fächern können sich dabei sehr unterscheiden!

RGB- oder Lab-Farben sind nicht zulässig und können sehr wahrscheinlich nicht korrekt wiedergegeben werden.

### 2. Bildauflösung

Bitte achten Sie auf eine möglichst hohe Bildqualität von eingebundenen Logos oder der gesamten Datei (bei Bildfomaten wie TIFF oder JPG). Ein optimaler Wert für den Druck ist bei farbigen Grafiken eine Auflösung von mindestens 600 dpi, bei Graustufen mindestens 1200 dpi.

Daten mit geringerer Auflösung können zu einem schlechten Druckergebnis führen.

#### 3. Dateiformat

Erstellen Sie von Ihrem Design eine Datei als PDF (PDF/X o.ä.), EPS (alle Schriften in Pfade gewandelt), TIFF oder JPEG. Andere Dateiformate können nicht garantiert verarbeitet werden.

## Bitte beachten Sie:

Unser Profi-Datencheck ist für Sie kostenlos, jedoch etwas zeitaufwendig. Bitte beachten Sie dies, wenn eine bestimmte Produktionszeit eingehalten werden muss.

Die Produktionszeit verzögert sich, wenn korrigierte Druckdaten angefordert werden müssen.

Wenn Sie Fragen zur Druckdatenerstellung haben, beraten wir Sie gerne:

# **0 52 32 - 96 37 00** oder **support@notizblock24.de**

## So erstellen Sie die Druckdaten:

Legen Sie das gewünschte Endformat in Ihrem Gestaltungsprogramm an und beachten Sie, dass für die optimale Verarbeitung Ihrer Karte ein druckfreier Rand von mindestens 5 mm eingehalten werden muss, bei randlos gedruckten Motiven jedoch ein Beschnitt von mindestens 2 mm rings um das Endformat angelegt ist.

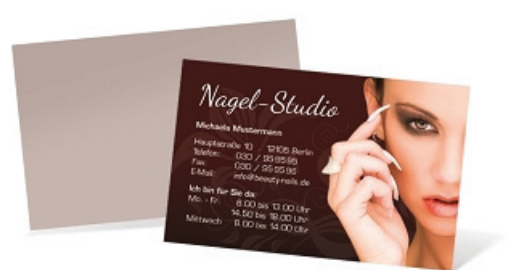

notizblock24 Ihr Spezialist für Haftnotizen · Notizblöcke · Werb

## Visitenkarte Trend Line Landscape (individuell)

Format: 85 x 55 mm

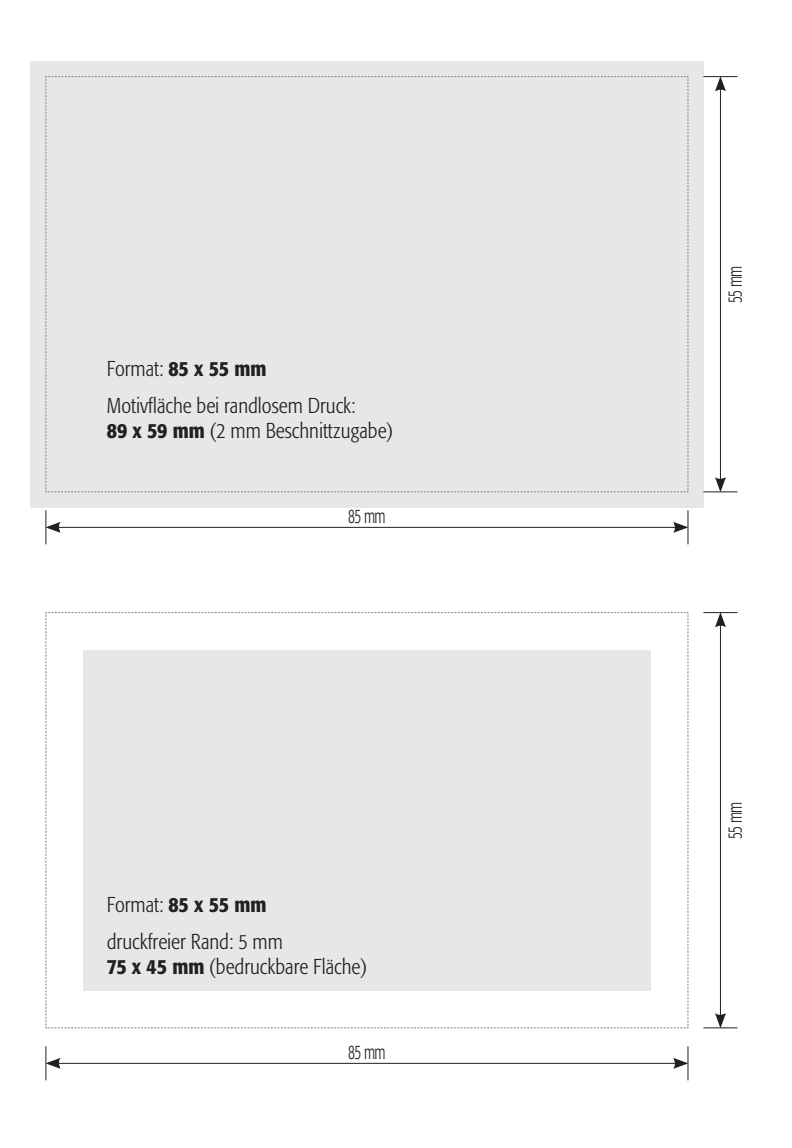

Motivfläche

Formatrand